# FIERY® IMPOSE

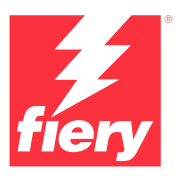

## Software per l'imposizione basato sul formato PDF

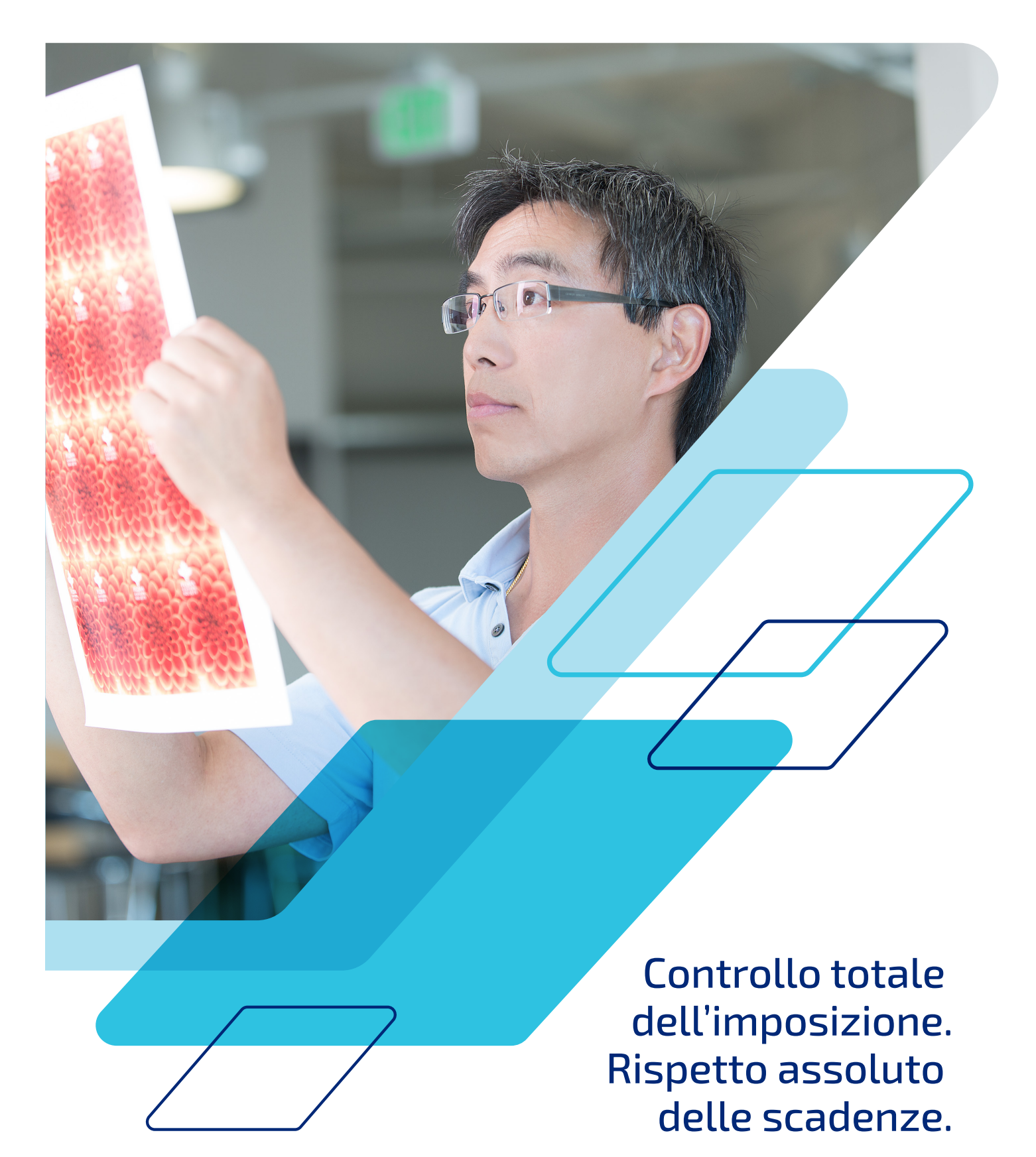

## Automatizzare le attività di preparazione dei documenti con strumenti intuitivi.

Fiery® Impose, è un'intuitiva soluzione di imposizione basata sul formato PDF, che semplifica e automatizza il processo di configurazione dei lavori. La stretta integrazione con Fiery Command WorkStation®, oltre agli strumenti di preparazione dei documenti e di prestampa, aumentano l'efficienza della produzione.

Fiery Impose consente di creare booklet con facilità, offre diverse opzioni di stampa multipla, supporta il taglio e la raccolta e si integra con le unità di finitura Duplo. Il flusso di lavoro per la preparazione dei documenti è:

## **Efficiente**

- **•** Apportare modifiche ai file sottoposti a imposizione senza ricominciare da zero.
- **•** Gestire le modifiche dell'ultimo minuto senza uscire dall'interfaccia di Fiery Impose con Adobe® Acrobat® Pro\*.
- **•** Eseguire l'imposizione di lavori con dati variabili è facile come per i lavori normali. Visualizzare ogni record sottoposto a imposizione per verificare che sia corretto prima di stampare.
- **•** Esportare i PDF con imposizione e inviarli ai clienti per semplificare la verifica delle bozze e il processo di approvazione.

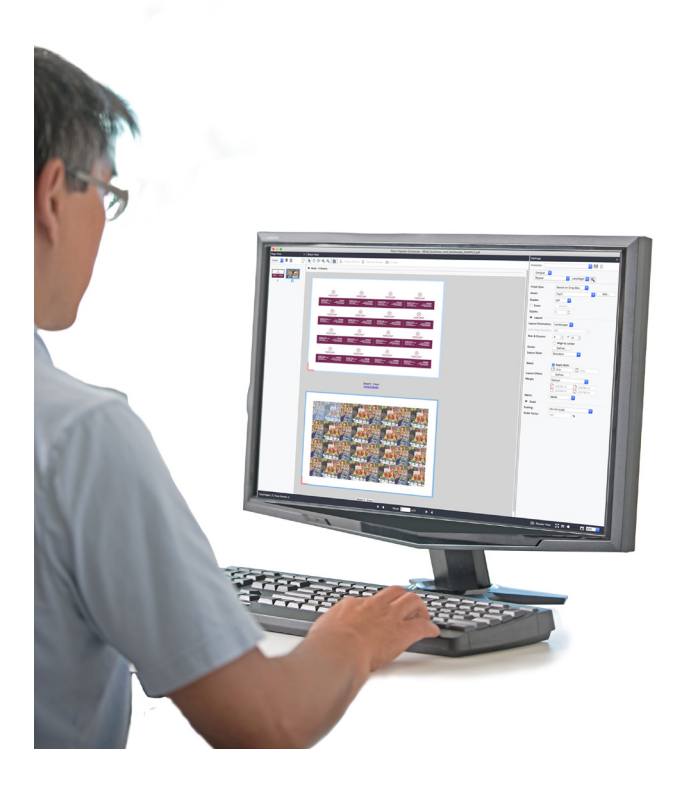

### **Intuitivo**

- **•** Visionare come cambia l'imposizione in tempo reale, mentre si apportano le modifiche, con l'intuitiva interfaccia visiva.
- **•** Inserire o spostare le pagine con la semplicità del trascinamento.
- **•** Visualizzare in anteprima tutti i lavori esattamente nella forma in cui verranno stampati.

### **Rapido**

- **•** La produzione è velocizzata grazie all'uso dei modelli di imposizione che automatizzano i layout più comuni.
- **•** Si integra con gli strumenti di automazione per l'inoltro dei lavori: Hot Folders, stampanti virtuali e preimpostazioni dei lavori.
- **•** Configurare lavori di stampa multipla in pochi secondi ed evitare noiosi calcoli manuali.

### **Integrata**

- **•** Consente di definire i requisiti dei supporti con lo stesso database di Paper Catalog presente nel motore di stampa.
- **•** È possibile usare lo stesso spazio di lavoro per tutte le attività di layout e di ritocco dei documenti di Fiery JobMaster.
- **•** È possibile applicare i codici a barre per integrare le unità di finitura Duplo.

## **Flessibile**

- **•** È possibile sottoporre a imposizione i lavori direttamente da Fiery Command WorkStation. Non serve cambiare client o aprire un'altra applicazione.
- **•** Le attività di imposizione possono essere eseguite dal server Fiery o in remoto su client Windows® o Macintosh®.

*\* Disponibile come acquisto separato.*

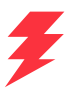

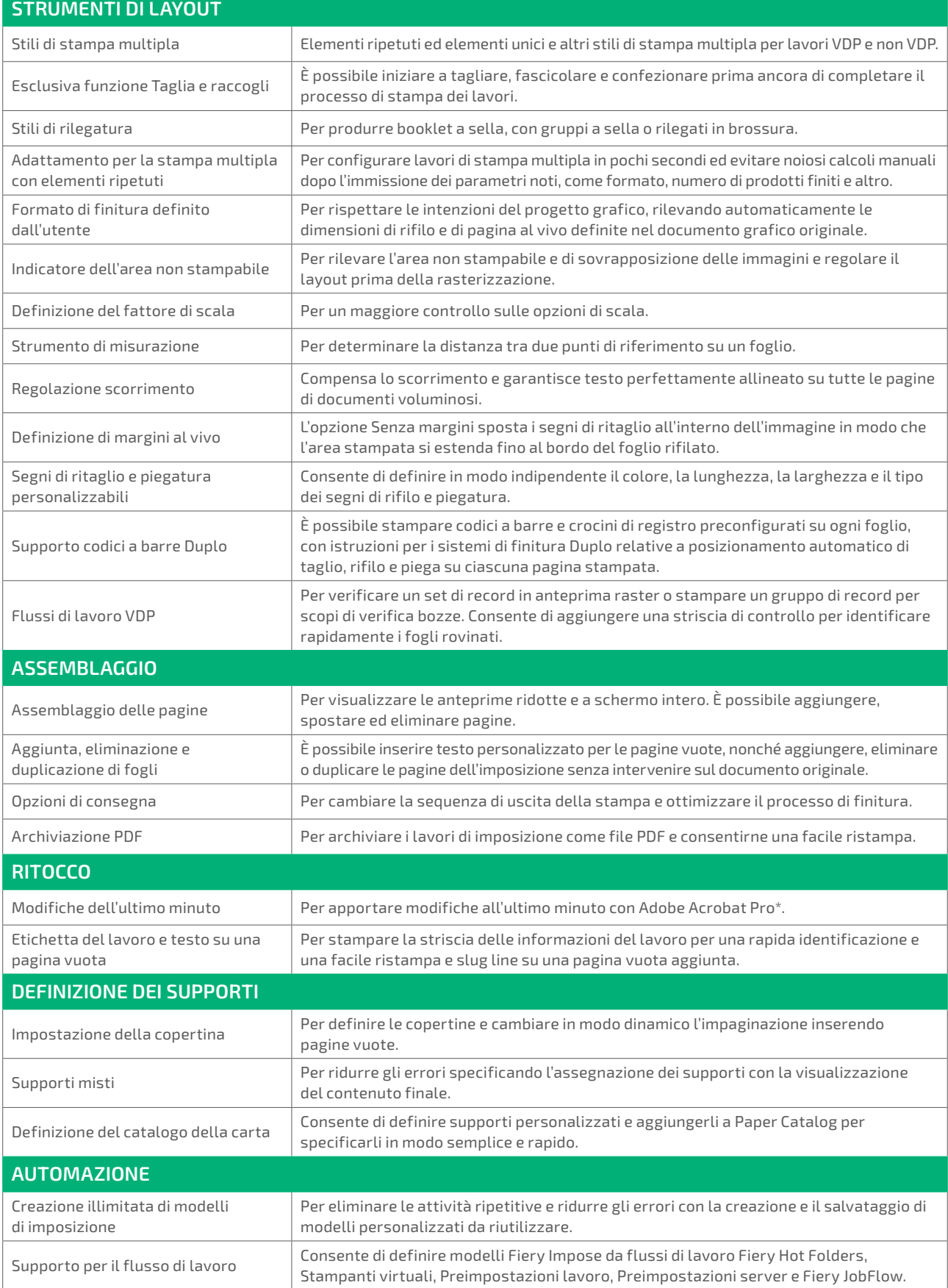

## Requisiti di sistema

Le funzioni e funzionalità dipendono dalla versione di Fiery Command WorkStation installata. Verificare di aver installato l'ultima versione per poter disporre di tutte le funzioni. Per i requisiti di installazione del sistema visitare il sito **[solutions.fiery.com/cws/systemspec](https://solutions.fiery.com/cws/systemspec)**.

### **Corsi online GRATUITI inclusi**

I due corsi di e-Learning interattivi inclusi nel prodotto consentono di diventare in breve tempo esperti nella gestione del colore e di utilizzare al meglio gli efficaci strumenti di Color Profiler Suite.

#### **Fiery JobMaster incrementa la redditività**

Acquistando Fiery Impose con l'opzione Fiery JobMaster, è possibile incorporare la creazione e l'inserimento interamente visivi dei separatori, il Ticket a livello di pagina, la finitura, la scansione e potenti funzionalità per l'applicazione delle modifiche dell'ultimo minuto in un singolo spazio di lavoro, che raccoglie tutte le attività di layout e composizione dei documenti.

#### **Fiery Workflow Suite**

Fiery Impose è un componente di Fiery Workflow Suite, un set completo di strumenti avanzati che consente di semplificare e automatizzare i processi di stampa per conseguire un nuovo livello di produttività dall'inoltro del lavoro fino alla stampa. Aggiungendo questi strumenti opzionali quando se ne presenta la necessità, è possibile aumentare l'automazione, rispondere in tempo reale alle richieste del mercato in evoluzione e far crescere l'azienda con l'offerta di servizi a valore aggiunto e più redditizi. Per ulteriori informazioni, visitare il sito **[www.fiery.com/](https://www.fiery.com/fieryworkflowsuite) [fieryworkflowsuite](https://www.fiery.com/fieryworkflowsuite)**.

## Prova Fiery Impose gratuitamente!

Per attivare la modalità demo, basta selezionare Impose da Command WorkStation\*.

## Avere il controllo da oggi

Per i video e ulteriori informazioni, visitare il sito **[www.fiery.com/impose](https://www.fiery.com/impose)**.

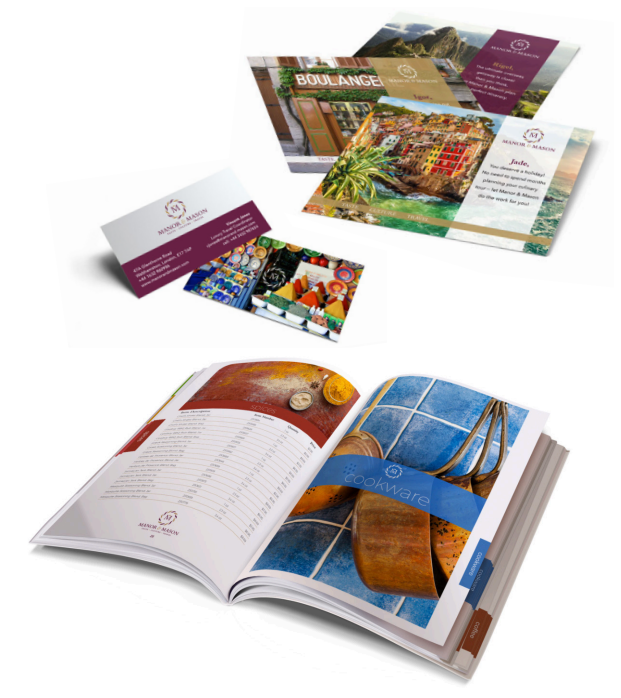

*\* La modalità demo di Fiery Impose non è disponibile quando è attivato Fiery JobMaster™.*

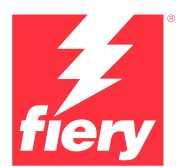

#### Per ulteriori informazioni, visitare il sito **[www.fiery.com](http://www.fiery.com)**

Nothing herein should be construed as a warranty in addition to the express warranty statement provided with Fiery, LLC products and services.

ColorGuard, ColorRight, Command WorkStation, ColorWise, Fiery, the Fiery logo, Fiery Compose, Fiery Driven, the Fiery Driven logo, Fiery Edge, Fiery Essential, Fiery HyperRIP, Fiery Impose, Fiery Impress, Fiery ImageViewer, Fiery Intensify, Fiery JobExpert, Fiery JobFlow, Fiery JobMaster, Fiery Prep-it, Fiery Prints, the<br>Fiery Prints logo, Fiery TrueBrand, FreeForm, MicroPress, I

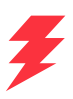